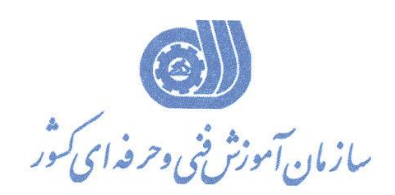

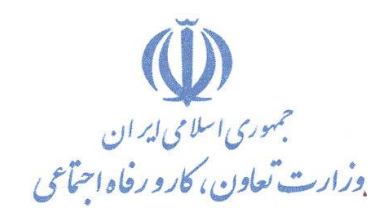

**بسمه تعالی** معاونت آموزش دفتر طرح و برنامه هاي درسي

**استاندارد آموزش شایستگی**

# **کارور captivate**

**گروه برنامه ریزی درسی فناوری اطالعات**

**کد ملی آموزش شایستگی 2513-53-145-1**

**تاریخ تدوین استاندارد : 1395/1/17**

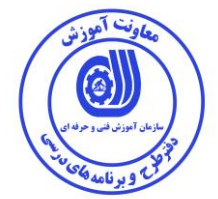

**نظارت بر تدوین محتوا و تصویب : دفتر طرح و برنامه های درسی کد ملی شناسایی آموزش شایستگی :** 2513-53-133-1

**اعضاء كميسيون تخصصي برنامه ريزي درسي رشته فناوري اطالعات : سيد علي موسوي: مدير كل دفتر طرح و برنامه هاي درسي عليرضا مهرابي: رييس كميته تخصصي برنامهريزي درسي استان همدان هما واليي:كارشناس برنامه ريزي درسي استان همدان رامک فرحآبادي :معاون دفتر طرح و برنامه هاي درسي محمد رضا كنجه مرادي:عضو گروه برنامه ريزي درسي فناوري اطالعات دفتر طرح و برنامه هاي درسي شهرام شکوفيان :مدير گروه برنامه ريزي درسي فناوري اطالعات دفتر طرح و برنامه هاي درسي**

> **حوزه هاي حرفه اي و تخصصي همکار براي تدوين استاندارد آموزش شايستگي : - اداره كل آموزش فني و حرفه اي استان همدان - مركز فني و حرفه اي خواهران بيت الزهرا همدان**

> > **فرآيند اصالح و بازنگري : -ابزار-مواد مصرفي-تجهيزات-مطابق با بازار روز-محتواي علمي**

**کليه حقوق مادی و معنوی این استاندارد متعلق به سازمان آموزش فنیی و حرفیه ای کشور بوده و هرگونه سوء استفاده مادی و معنوی از آن موجب پيگرد قانونی است .**

**آدرس دفتر طرح و برنامه های درسی تهران ، خيابان آزادی ، خيابان خوش شمالی ، نبش خيابان نصرت ، ساختمان شماره 2 ، سازمان آموزش فنی و حرفهای کشور ، پالك 97 دورنگار - تلفن 66941250**

**Daftar\_tarh@irantvto.ir : الكترونيكی آدرس**

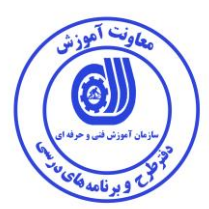

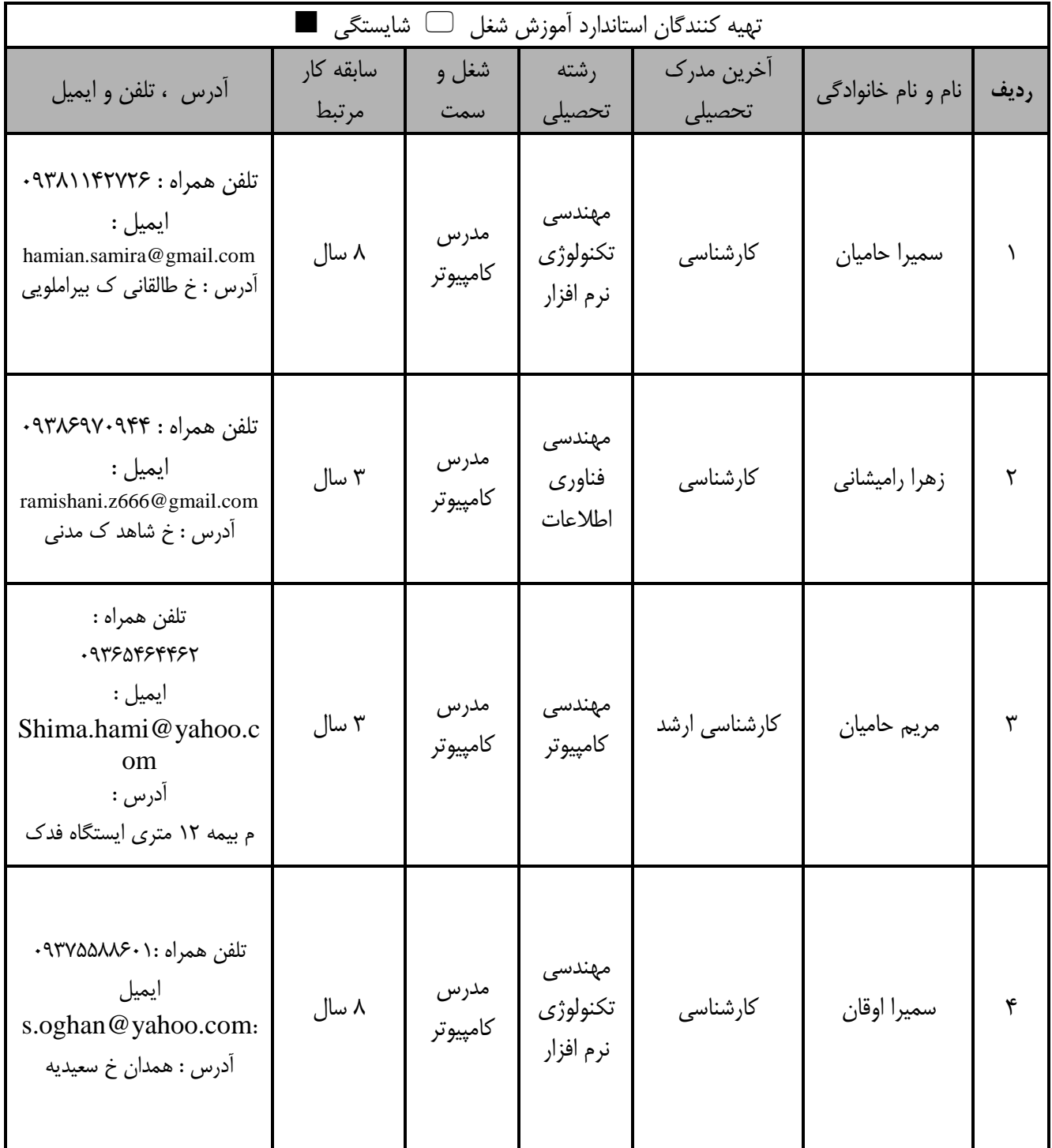

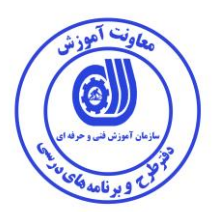

#### **تعاريف :**

**استاندارد شغل :**  مشخصات شايستگي هـا و توانمنـدي هـاي مـورد نيـاز بـراي عملكـرد مـوثر در محـيط كـار را گوينـد در بعضـي از مـوارد اسـتاندارد حرفـه اي نيـز گفتـه مي شود. **استاندارد آموزش :**  نقشهى يادگيرى براى رسيدن به شايستگى هاى موجود در استاندارد شغل . **نام يک شغل :**  به مجموعه اي از وظايف و توانمندي هاي خاص كه از يک شخص در سطح مورد نظر انتظار مي رود اطلاق مي شود . **شرح شغل :**  بيانيه اي شامل مهم ترين عناصر يک شغل از قبيل جايگاه يا عنوان شغل ، كارها ارتباط شغل با مشاغل ديگر در يک حوزه شغلي ، مسئوليت ها ، شرايط كاري و استاندارد عملكرد مورد نياز شغل . **طول دوره آموزش :**  حداقل زمان و جلسات مورد نياز براي رسيدن به يک استاندارد آموزشي . **ويژگي كارآموز ورودي :**  حداقل شايستگي ها و توانايي هايي كه از يک کارآموز در هنگام ورود به دوره آموزش انتظار مي رود . **كارورزي:** كارورزى صرفا در مشاغلي است كه بعد از آموزش نظرى يا همگام با آن آموزش عملي به صورت محدود يا با ماكت صورت مي گيرد و ضرورت دارد كـه در آن مشاغل خاص محيط واقعي براي مدتي تعريف شده تجربه شود.(مانند آموزش يک شايستگي که فرد در محل آموزش به صورت تئوريک با استفاده از عکس مي آموزد و ضرورت دارد مدتی در يک مکان واقعی آموزش عملی ببيند و شامل بسياری از مشاغل نمی گردد.) **ارزشيابي :**  فرآيند جمع آوري شواهد و قضاوت در مورد آنكه يک شايستگي بدست آمده است يا خير ، كه شامل سه بخش عملي ، كتبي عملي و اخلاق حرفهاي خواهد بود . **صالحيت حرفه اي مربيان :**  حداقل توانمندی های آموزشی و حرفه ای که از مربیان دوره آموزش استاندارد انتظار می رود . **شايستگي :**  توانايي انجام كار در محيط ها و شرايط گوناگون به طور موثر و كارا برابر استاندارد . **دانش :**  هاقل مجموعه اي از معلومات نظري و توانمندي هاي ذهني لازم براي رسيدن به يک شايستگي يا توانايي . که مي تواند شامل علوم پايه ( رياضي ، فيزيـک ، شيمي ، زيست شناسي ) ، تكنولوژي و زبان فني باشد . **مهارت :**  هداقل هماهنگی بين ذهن و جسم برای رسيدن به يک توانمندی يا شايستگی . معمولاً به مهارت های عملی ارجاع می شود . **نگرش :**  مجموعه اي از رفتارهاي عاطفي كه براي شايستگي در يک كار مورد نياز است و شامل مهارت هاي غير فني و اخلاق حرفه اي مي باشد . **ايمني :**  مواردي است كه عدم يا انجام ندادن صحيح آن موجب بروز حوادث و خطرات در محيط كار مي شود . **توجهات زيست محيطي :** ملاحظاتی است كه در هر شغل بايد رعايت و عمل شود كه كمترين آسيب به محيط زيست وارد گردد.

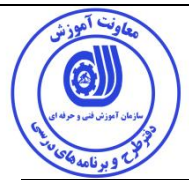

**1 نام استاندارد آموزش شایستگی :**

كارور **captivate**

**شرح استاندارد آموزش شایستگی** :

كارور captivate از شايستگي هاي حوزه فناوري اطلاعات ميباشد. از كارهاي اين شايستگي قبيل گرفتن فيلم از محيطهاي نرم افزاري، ضبط پروژه با روشهاي مختلف ، اضافهكردن اشياء تعاملي و غير تعاملي به پروژه، ساخت آزمونهاي الکترونيکي، قراردادن صدا و انيميشن و در نهايت سازماندهي پروژه و انتشار پروژه در اين محيط قابل اجرا مي باشد. اين شايستگي با كليه مشاغل و شايستگي هاي مهندسي نرم افزار، طراح چندرسانه اي ، مهندسي تجزيه و تحليل در ارتباط است.

**ویژگی های کارآموز ورودی** :

**حداقل ميزان تحصيالت : دیپلم کامپيوتر**

**حداقل توانایی جسمی و ذهنی : توانایی کار با کامپيوتر**

**مهارت های پيش نياز : ندارد**

**طول دوره آموزش** :

**طول دوره آموزش : 48 ساعت**

**ی زمان آموزش نظری : 15 ساعت**

**ی زمان آموزش عملی : 33 ساعت**

**ی زمان کارورزی : - ساعت**

**ی زمان پروژه : - ساعت**

**بودجه بندی ارزشيابی ) به درصد (** 

**- آزمون نظری : %25**

**- آزمون عملی %65:**

**- اخالق حرفه ای %10:**

**صالحيت های حرفه ای مربيان :**

**حداقل تحصيالت:**

**کارشناسی رشته کامپيوتر با حداقل 4 سال سابقه کار**

**کارشناسی ارشد رشته کامپيوتر با حداقل 2 سال سابقه کار**

<sup>1</sup> 1 . Job / Competency Description

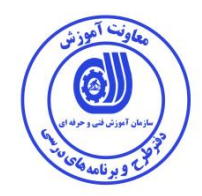

**٭ تعریف دقيق استاندارد ) اصطالحی ( :**  captivate Adobe نرم افزاري قدرتمند براي ساخت آموزش هاي چند رسانه اي مي باشد كه با توجه به امکانات گسترده و ابزارهاي مختلف موجود در آن كاربران مي توانند بسياري از نيازهاي خود را در اين زمينه برطرف نمايند. به كمک اين ابزارها كاربران مي توانند آموزشهاي خود را به صورت تصويري آماده نموده، يا دوره هاي آموزشي را با قوانين مربوط

به خود براي كاربران ارائه نمايند. قابليت پرسش از كاربران دوره ها و طراحي امتحانات مجازي از ويژگي هاي ديگر اين نرم افزار مي باشد. اين نرم افزار قدرتمند با ويژگي ها و ابزارهاي فراوان يکي ديگر از توليدات كاربردي كمپاني بزرگ نرم افزاري يعني شركت adobe مي باشد.

#### **٭ اصطالح انگليسی استاندارد ) و اصطالحات مشابه جهانی (:**

#### **Adobe Captivate**

**٭ مهم ترین استانداردها و رشته های مرتبط با این استاندارد:**  نرم افزار هاي گرافيکي:Photoshop , CorelDraw , photo impact SnagIt , Camtasia :capturing افزارهاي نرم نرم افزارهاي ويرايش فيلم: premiere , liquid avid نرم افزارهاي ويرايش صدا:sound forge, adobe audition flash , swish max , 3dmax , Maya , swift :انيميشن ساخت افزارهاي نرم

Author ware ،Director ،Multimedia Builder ، Auto play:انرم افزارهاي توليد چند رسانه اي

## **٭ جایگاه استاندارد شغلی از جهت آسيب شناسی و سطح سختی کار : الف : جزو مشاغل عادی و کم آسيب طبق سند و مرجع ...................................... ب : جزو مشاغل نسبتاً سخت طبق سند و مرجع ...................................... ج : جزو مشاغل سخت و زیان آور طبق سند و مرجع ........................................ د : نياز به استعالم از وزارت کار**

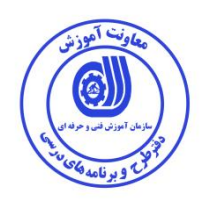

ُستاندارد آموزش شايستگي<sup>۲</sup>

– كارها <sup>۳</sup>

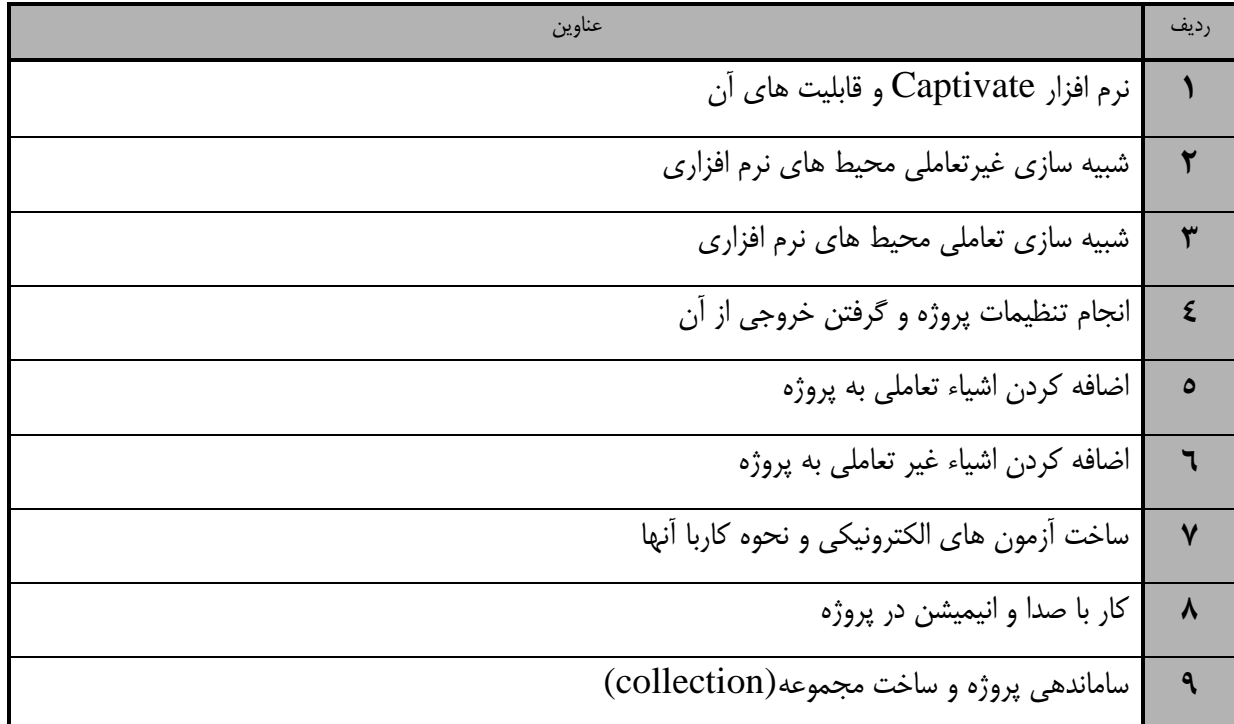

<sup>1.</sup> Occupational / Competency Standard 3. Competency / task

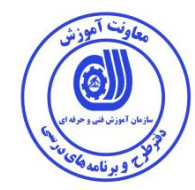

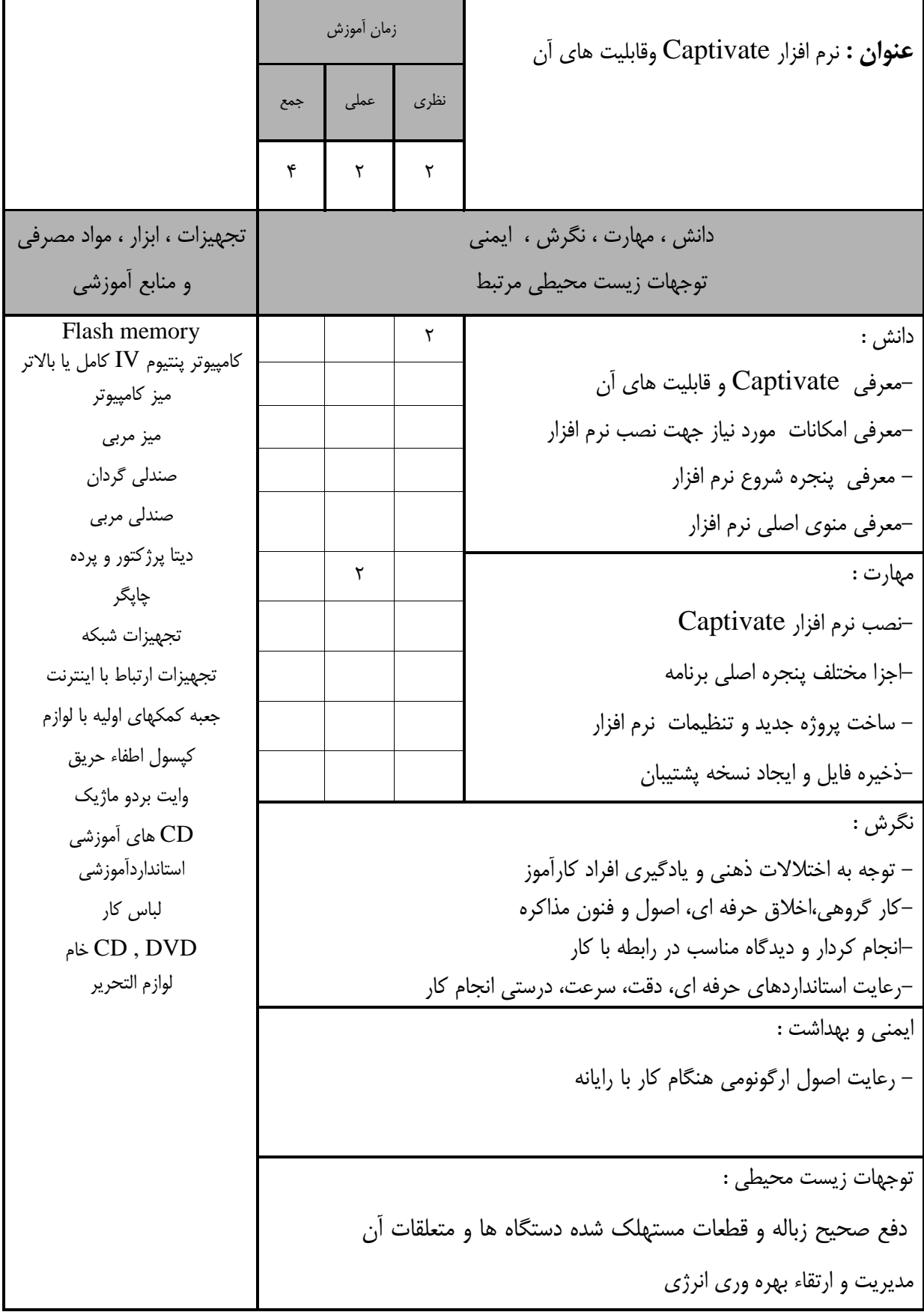

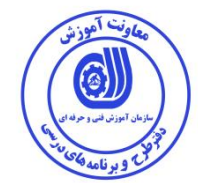

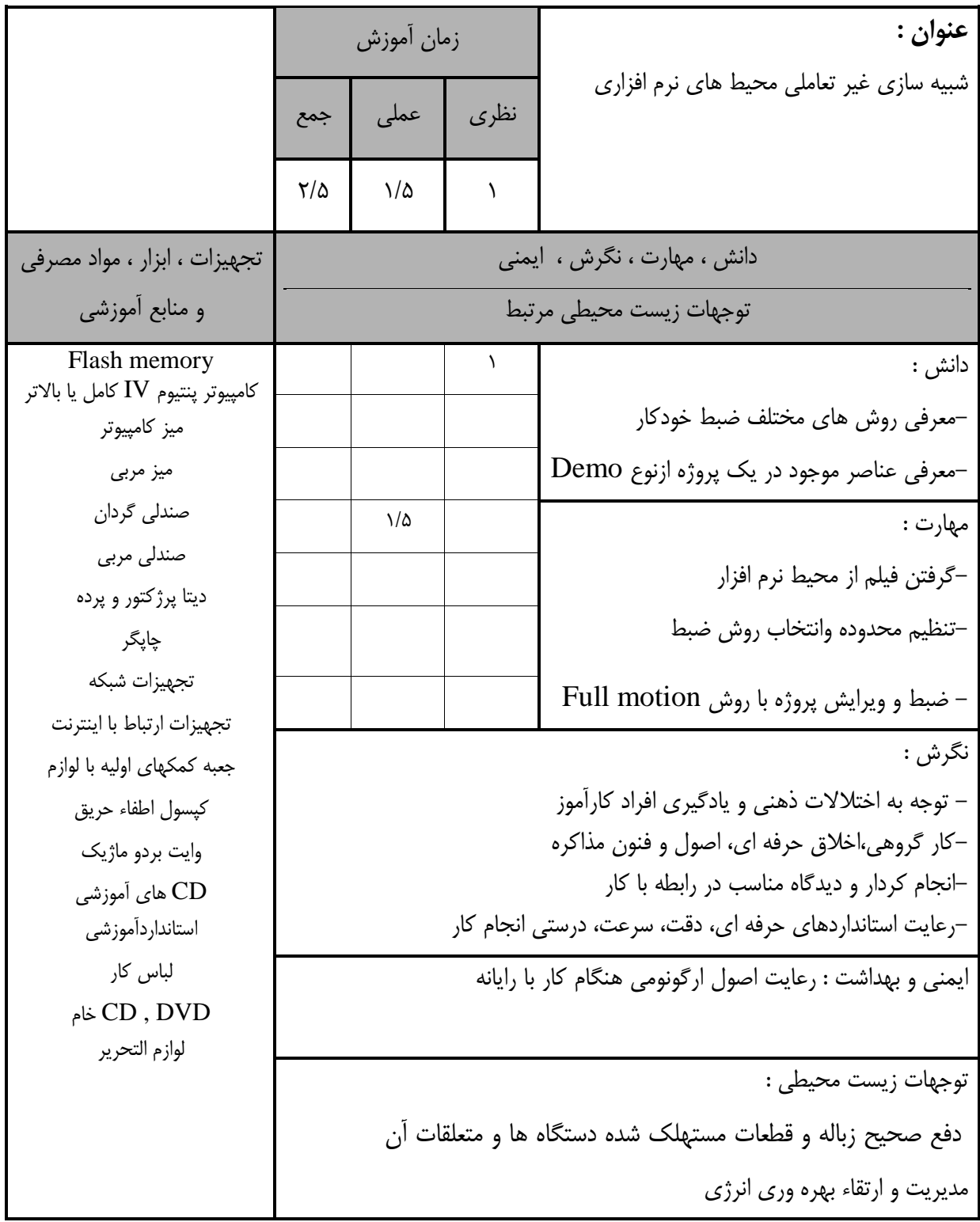

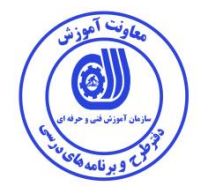

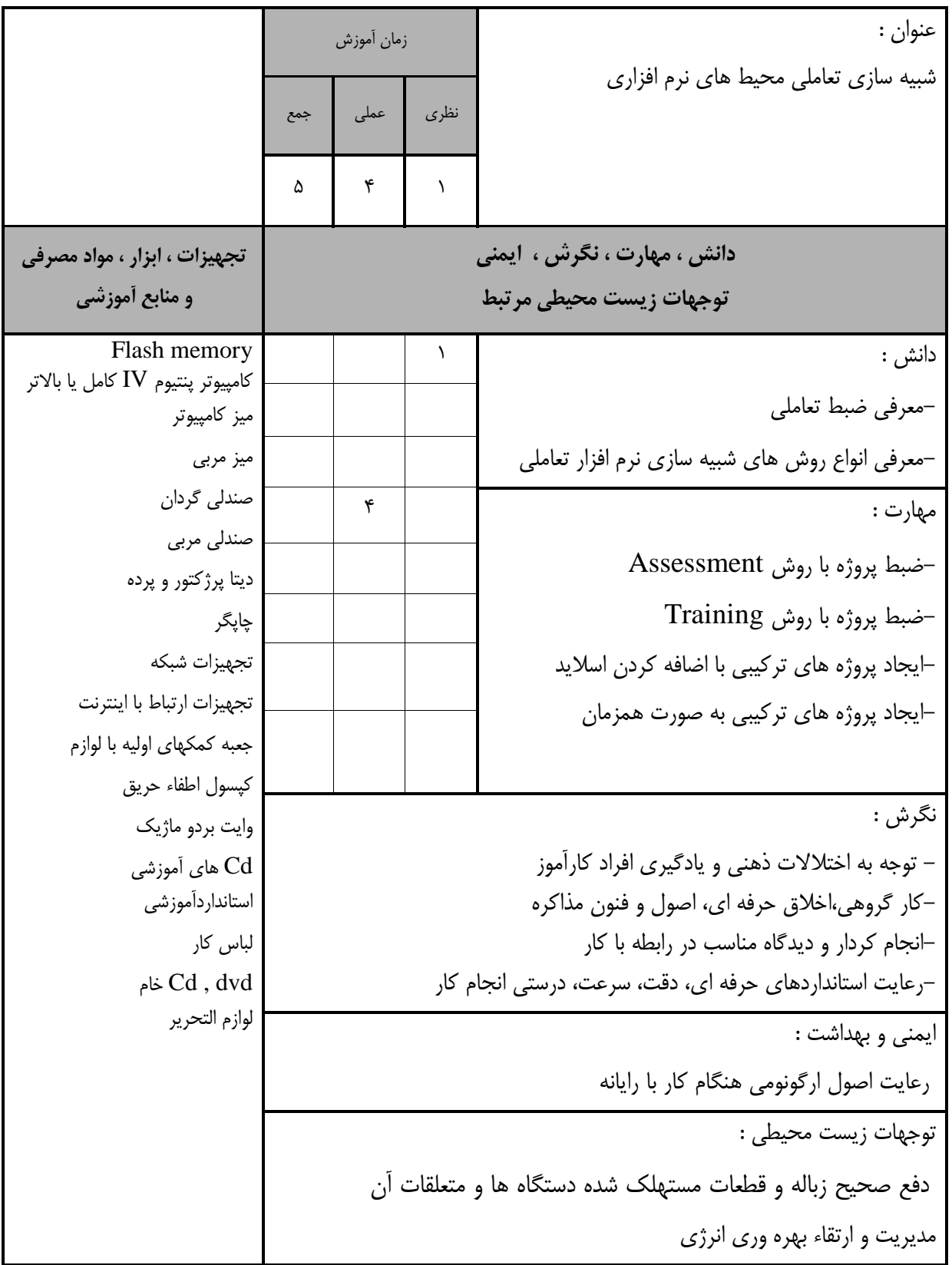

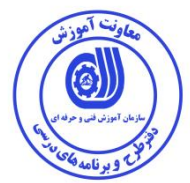

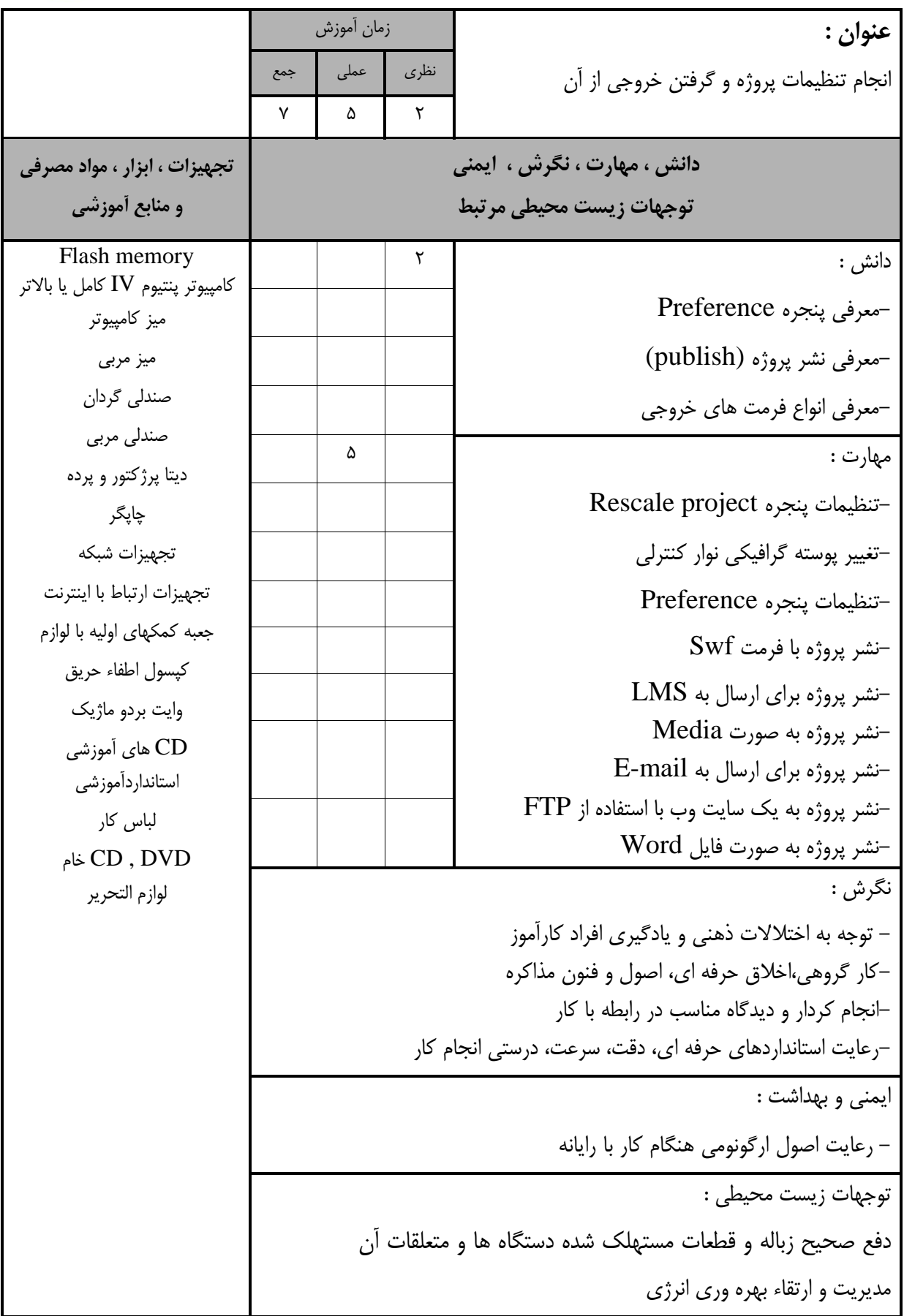

**استاندارد آموزش** 

![](_page_11_Picture_250.jpeg)

![](_page_12_Picture_237.jpeg)

![](_page_13_Picture_0.jpeg)

**استاندارد آموزش** 

![](_page_13_Picture_229.jpeg)

![](_page_14_Picture_0.jpeg)

**استاندارد آموزش** 

**- برگهی تحليل آموزش**

![](_page_14_Picture_211.jpeg)

![](_page_15_Picture_1.jpeg)

![](_page_15_Picture_224.jpeg)

**برگه استاندارد تجهيزات**

![](_page_16_Picture_1.jpeg)

![](_page_16_Picture_300.jpeg)

**توجه :** 

**- تجهيزات برای یك کارگاه به ظرفيت 15 نفر در نظر گرفته شود .** 

![](_page_16_Picture_301.jpeg)

![](_page_16_Picture_302.jpeg)

**- مواد به ازاء یك نفر و یك کارگاه به ظرفيت 15 نفر محاسبه شود .**

**- برگه استاندارد ابزار** 

![](_page_16_Picture_303.jpeg)

**توجه :** 

**- ابزار به ازاء هر سه نفر محاسبه شود .**

![](_page_17_Picture_0.jpeg)

**- منابع و نرم افزار های آموزشی ) اصلی مورد استفاده در تدوین و آموزش استاندارد (** 

![](_page_17_Picture_157.jpeg)

### فهرست سايت هاي قابل استفاده در آموزش استاندارد

![](_page_17_Picture_158.jpeg)

### فهرست معرفي نرم افزارهاي سودمند و مرتبط ) عالوه بر نرم افزارهاي اصلي (

![](_page_17_Picture_159.jpeg)